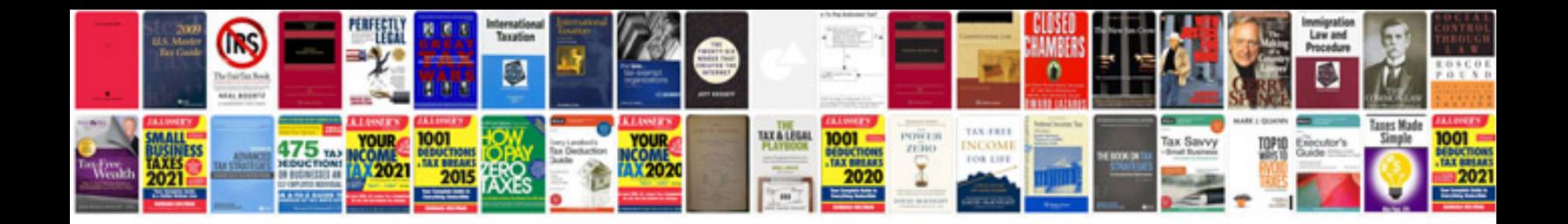

**2012 uniform mechanical code**

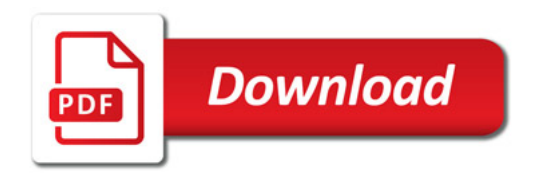

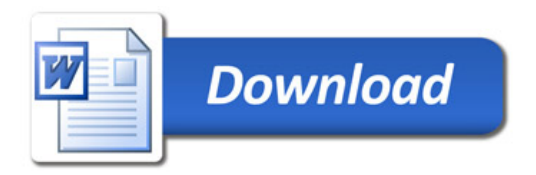